## · Wolters Kluwer

# **Microsoft Word | Große Dokumente erstellen und bearbeiten**

### **Allround-Talent für den Büroalltag**

#### **Microsoft Word**

Dieses Webinar ist für Microsoft Word-Anwender konzipiert, die häufig größere Dokumente erstellen bzw. bearbeiten. Erst die richtige Nutzung der vielfältigen Funktionen in diesem Bereich ermöglicht Ihnen effektives Arbeiten und erleichtert die Gestaltung und Überarbeitung Ihrer Dokumente.

#### **Ihr Nutzen**

Lernen Sie in diesem Microsoft Word Webinar Ihren Text mit Hilfe von Abschnitten zu gliedern, Inhalts- und Abbildungsverzeichnisse anzulegen sowie eigene Formatvorlagen zu erstellen. Außerdem ist das Beschriften von Tabellen und Abbildungen Bestandteil des Webinar sowie das Erstellen von Querverweisen, um sich flüssig durch das Dokument zu bewegen. Am Ende kennen Sie alle Tricks im Umgang mit großen Dokumenten in Microsoft Word.

#### **Inhalte**

- **F** Formatvorlagen erstellen, zuweisen und bearbeiten
- **In großen Texten suchen und ersetzen**
- **Textmarken**
- **Hyperlinks**
- **Querverweise**
- **Abschnitte**
- **Fußnoten**
- **Kopf- und Fußzeilen**
- **Inhaltsverzeichnisse**
- **Abbildungsverzeichnisse**
- Stichwortverzeichnisse

#### STEUERBERATUNGSKANZLEIEN **UND MITTELSTÄNDISCHE UNTERNEHMEN**

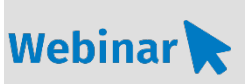

#### **MS.213**

#### **Teilnehmerkreis**

Das Webinar richtet sich an Sekretär\*innen, Assistenten\*innen, Fach- und Führungskräfte sowie alle Mitarbeiter\*innen, welche häufig größere Dokumente erstellen bzw. bearbeiten.

#### **Fachliche Voraussetzung** Grundkenntnisse Microsoft Word

#### **Technische Voraussetzung**

Internetzugang Lautsprecher bzw. Headset oder Telefon

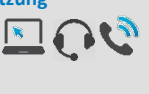

**Lernmethode**

Webinar

#### **Dozent**

Erfahrende Dozentin für Microsoft Office-Produkte

**Dauer** ca. 90 Minuten

**Teilnahmegebühr** € 60,- zzgl. USt. pro Person und Webinar

#### **Hinweis zum Thema**

In diesem Webinar zeigen wir Ihnen nicht die ADDISON-, AKTE- oder SBS-Software. Es werden ausschließlich die Microsoft-Programme besprochen und ist als Ergänzung zu unseren anderen ADDISON-, AKTE- oder SBS-Software-Seminare/Webinare konzipiert.

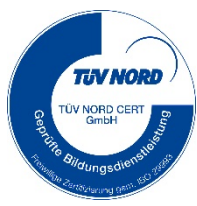

**WEITERHIN IM PROGRAMM**